# Un pèl de Perl Perl per lingüistes

### Laura Alonso i Alemany [alemany@famaf.unc.edu.ar](mailto:alemany@famaf.unc.edu.ar)

#### [http://www.cs.famaf.unc.edu.ar/~alemany/un\\_pel\\_de\\_Perl](http://www.cs.famaf.unc.edu.ar/~alemany/un_pel_de_Perl)

#### Resum

Aquest és un curs instrumental orientat a lingüistes que volen aprendre Perl per a tractar textos de manera autom`atica.

Perl és un llenguatge imperatiu que resulta especialment eficaç per al processament del llenguatge natural principalment per dues raons: el seu gran poder expressiu pel que fa a expressions regulars i les seves estructures de dades predefinides, especialment els arrays associatius o hashos. Com a contrapartida, no podem exercir un control directe sobre l'eficiència dels programes, i tampoc no resulta especialment adequat a la orientació a objectes.

Al final del curs, els lingüistes podran:

- $-$  formalitzar problemes en llenguatges de programació imperatius
- dominar estructures de dades b`asiques i les seves aplicacions al tractament de corpus
- dominar expressions regulars
- $-$  desenvolupar utilitats bàsiques d'exploració i descripció de corpus textuals

# $\operatorname{\text{\sf Index}}$

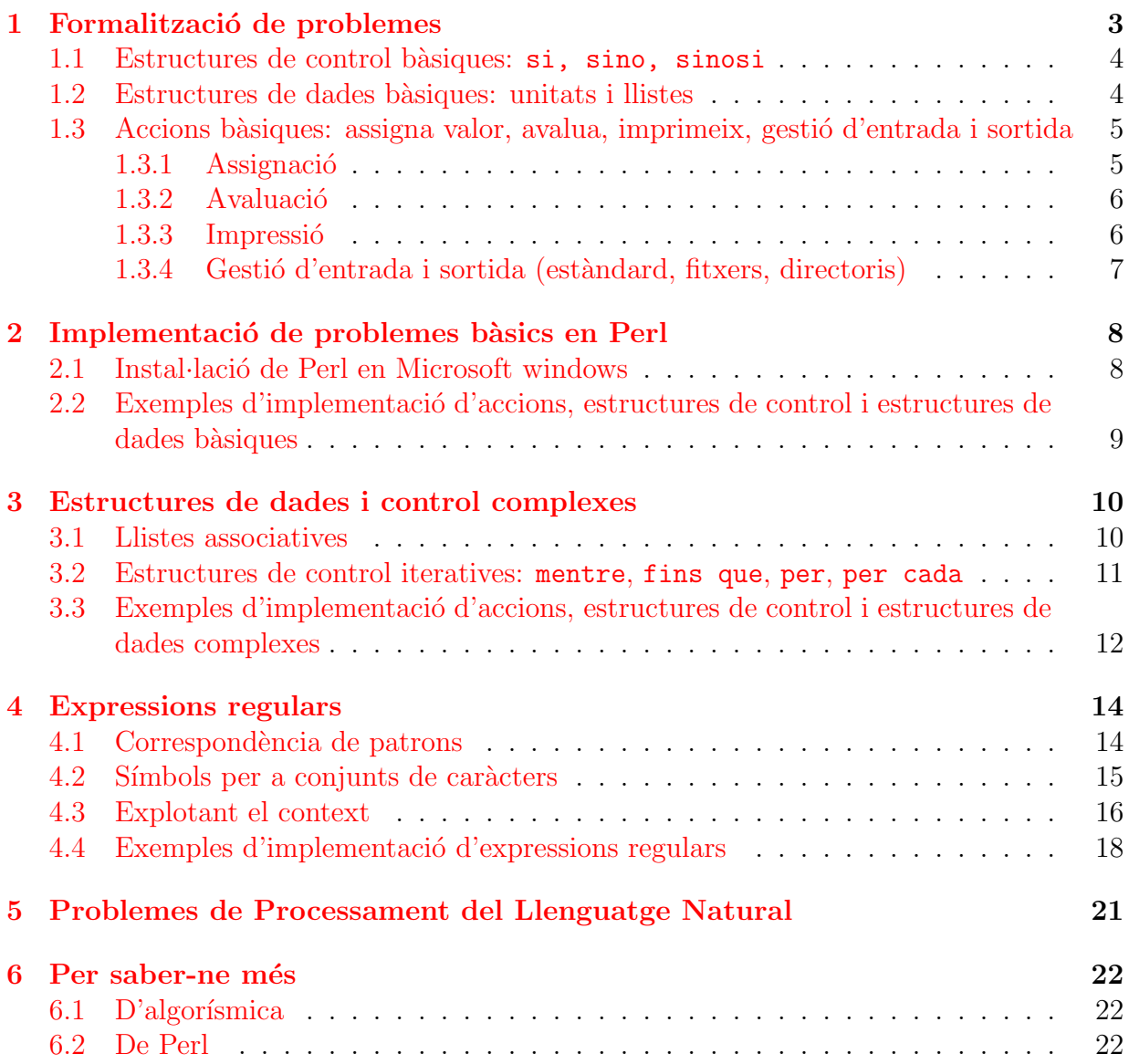

### <span id="page-2-0"></span>1 Formalització de problemes

Els llenguatges imperatius, com  $C$  o Perl, prenen una orientació algorísmica a la resolució de problemes, és a dir, estan orientats a la realització d'accions. Un algorisme no és res més que una sequència de passos orientada a la consecució d'un objectiu.

La major part de problemes que volem solucionar amb programes informàtics es poden abordar tant amb llenguatges imperatius o declaratius (com per exemple els llenguatges lògics com ProLog o els funcionals com Lisp o Haskell). Però alguns tipus de problemes es resolen amb més eficàcia i/o eficiència amb llenguatges imperatius, sobretot quan es tracta de realitzar accions concretes i senzilles, com per exemple:

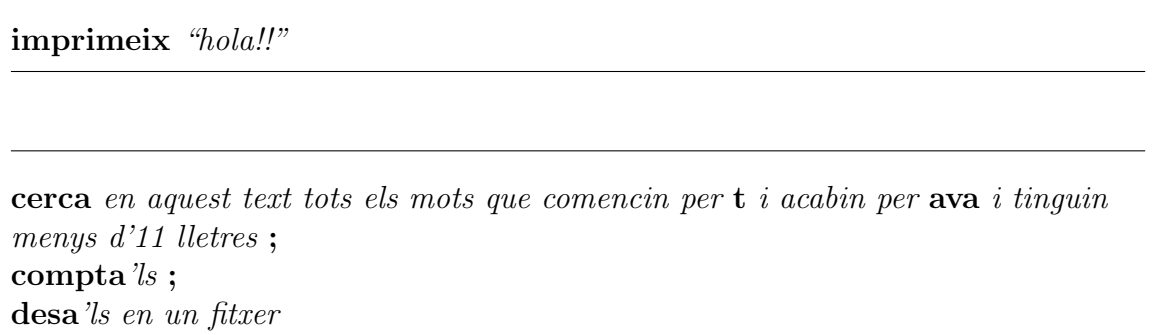

Com a consequència de la immediatesa amb què es realitzen les accions, els llenguatges imperatius són especialment indicats per manipular dades, com per exemple gestionar fitxers, modificar textos, etc.

Com ja hem dit, els llenguatges imperatius es caracteritzen per una aproximació algorísmica a la resolució de problemes, mitjançant l'ús de variables, estructures de dades simples (unitàries) i complexes (de conjunt) i estructures de control (úniques o iteratives).

Distingirem dos passos en la resolució d'un problema:

- 1. especificació del problema en forma d'algorisme (preferiblement mitjançant un pseu $docoli)$ , amb els següents requisits:
	- definir les dades d'entrada, dades de sortida,
	- $-$  definir els passos de l'algorisme i les estructures de dades necessàries per dur a terme les accions especificades sense ambigüitat,
	- ha de ser finit, és a dir, s'ha d'acabar un cop s'han executat un nombre finit de passos, cadascun dels quals ha de ser executable en un temps finit.
- 2. **implementació** de l'algorisme en un programa informàtic que pot ser executat per un ordinador, mitjançant un *llenguatge de programació*.

#### <span id="page-3-0"></span>1.1 Estructures de control bàsiques: si, sino, sinosi

Les estructures de control estableixen un conjunt de condicions que poden controlar de manera diversa les accions que l'algorisme realitza. S'organitzen en condició i acció, de manera que l'acció especificada tan sols es realitza si s'acompleix la condició estipulada.

if  $(A) \{ B \}$  si s'acompleix la condició A es realitza l'acció B.

if ( trobes una paraula que comença amb la lletra  $a$  ) { imprimeix ''A'' i la paraula }

if  $(A) \{ B \}$  elsif  $(C) \{ D \}$  else  $\{ E \}$  si s'acompleix la condició A es realitza l'acci´o B i se salta al final de l'estructura de control. Si no s'acompleix A, s'avalua la condició C, si s'acompleix la condició C, es realitza D i se salta al final de l'estructura de control. Si no s'acompleix C, es realitza E.

```
if ( trobes una paraula que comença amb la lletra a )
       { imprimeix-la }
elsif ( trobes una paraula que acaba amb la lletra t )
       { imprimeix ''T'' i la paraula}
else { imprimeix la paraula}
```
#### <span id="page-3-1"></span>1.2 Estructures de dades bàsiques: unitats i llistes

Les variables són estructures de dades que serveixen per emmagatzemar temporalment informació que volem manipular en el programa, i que no és prèviament coneguda sinó que és, precisament, variable. En l'exemple anterior, si apliquem el programa a un text, "la paraula" seria una variable el valor de la qual aniria canviant a mesura que anéssim recorrent un text i anéssim avaluant les diferents paraules que conté.

En Perl, les variables van immediatament precedides d'un s´ımbol que indica el tipus de variable de què es tracta:  $\frac{1}{2}$  per a escalars,  $\mathcal Q$  per a llistes ordenades,  $\mathcal V$  per a llistes associatives. Els noms de les variables no poden començar per un nombre, ni poden contenir espais en blanc o signes de puntuació, excepte el guió baix ".". Hi ha diferència entre majúscules i minúscules: \$pou i \$pOU no són la mateixa variable.

A diferència de llenguatges com C, no cal declarar les variables. No obstant, és recomanable fer-ho, per garantir la coherència del programa. La instrucció "my" serveix per declarar-les. Per forçar la declaració de variables, es pot usar el mode estricte, escrivint al principi del programa use strict ; .

- variables unitàries (escalars) les variables simples, altrament dites escalars, tenen un valor atòmic. Aquests valors poden ser molt variables, l'única cosa en comú que tenen és que es tracten com a una unitat. Una variable escalar pot representar un nombre, un caràcter o una sequència de caràcters de qualsevol longitud, i també la referència a una estructura de dades més complexa. En Perl, aquestes variables van precedides del símbol \$, com per exemple "\$nom", "\$cognom".
- variables de conjunt (llistes) les llistes són una agrupació d'un conjunt de variables escalars, de manera que quan actuem sobre un membre concret de la llista el tractem com un escalar, anomenant-lo pel seu número d'ordre en la llista (el seu *índex*). Les llistes ordenades van precedides del s´ımbol @, i els elements unitaris s'anomenen \$nom\_llista[index], on index és el nombre d'ordre de l'element en la llista. Si no es força el contrari, el primer element d'una llista té índex 0, el segon té índex 1, i així successivament.

### <span id="page-4-0"></span>1.3 Accions bàsiques: assigna valor, avalua, imprimeix, gestió d'entrada i sortida

Les diverses accions d'un algorisme se separen mitjançant un punt-i-coma. Darrera del  $\sin\!$ l que tanca una estructura de control no cal posar un punt-i-coma, però si ho fem no trobem error.

#### <span id="page-4-1"></span>1.3.1 Assignació

Les variables prenen el seu valor per assignació explícita en l'algorisme, a través de l'operador =. Per exemple:

```
$nom = Pepa ; $cognom = Lopez ;
```
En el cas de variables de llista, l'assignació de valor pot ser conjunta o particular per cada element:

```
- assignment \alpha conjunta: Cllista = (''pomes'', ''peres'', ''plàtans'',
  (0.018)- assignació particular: \text{\$lli} and [0] = ' 'pomes''; \text{\$lli} and [1] =''peres'';
  (fixe u - vos: \text{ és idèntica a l'assignació escalar})
```
Encara que una variable tingui un valor, podem assignar-li'n un altre, fins i tot utilitzant la mateixa variable en l'assignació. Per exemple:

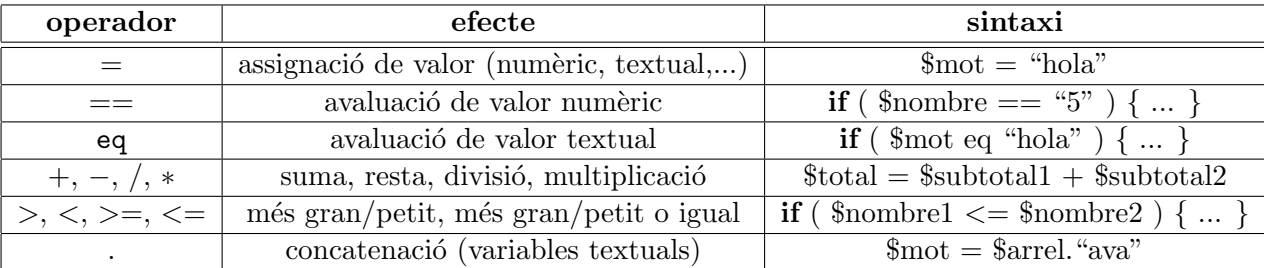

Taula 1: Operadors per a variables unitàries o escalars.

```
$resultat = 2 + 3;\rightarrow la variable $resultat té el valor "5"
$resultat = 2 + 3; $resultat = 4;
     \rightarrow la variable $resultat té el valor "4"
$resultat = 2 + 3; $resultat = $resultat * 2;
     \rightarrow la variable $resultat té el valor "10"
```
#### <span id="page-5-0"></span>1.3.2 Avaluació

Sovint, en les condicions (if) que controlen una acció, voldrem avaluar el valor d'una variable. Això es fa amb l'operador  $==$ . Per exemple:

if ( \$resultat == 5 ) imprimeix \$resultat

A la taula [1.3.2](#page-5-0) resumim alguns operadors que poden actuar sobre variables escalars.

#### <span id="page-5-1"></span>1.3.3 Impressió

Aquesta és l'acció més fàcil, s'executa mitjançant la comanda print:

if (  $$resultat == 5$  ) { print  $$resultat$  }

Ara bé, si voleu imprimir les coses amb format, haureu de fer servir cometes dobles i símbols especials per a salts de línia  $($ '' $\langle n' \rangle$ ") o tabulacions  $($ '' $\langle t' \rangle t'$ "). Per exemple:

```
print ''un\tdos\ntres\tquatre\n\tcinc\n'';
    \rightarrow imprimeix això:
         un dos
         tres quatre
              cinc
```
#### <span id="page-6-0"></span>1.3.4 Gestió d'entrada i sortida (estàndard, fitxers, directoris)

Una manera molt fàcil d'introduir dades en un programa i assignar-les a les variables és a través de l'entrada estàndard. Hi ha dos tipus d'entrada estàndard: interactiva o per defecte. La interactiva és la que demana explícitament a l'usuari que introdueixi les dades en un moment determinat, i s'invoca amb la comanda <STDIN>. Per exemple:

```
print ''escriu el que vols imprimir: '' ;
$inputline =<STDIN> ;
print ''$inputline\n'';
```
Ara bé, si el que voleu és que es tracti un fitxer complet, haureu de fer servir les expressions  $\langle \rangle$  i  $\$ , que contenen, respectivament, el fitxer per defecte i la línia per de-fecte. Per exemple, quan invoquem el següent programa, que anomenarem imprimeix.pm<sup>[1](#page-6-1)</sup> s'imprimeix cada línia del fitxer en la sortida estàndard (la pantalla):

while ( $\langle \rangle$ ) { print  $``\$ .'; }

Així, si tenim el següent fitxer, anomenat llista.txt:

pomes peres ous plàtans

I escrivim:

```
perl imprimeix.pm < llista.txt
```
<span id="page-6-1"></span> $1$ L'extensió típica dels fitxers d'emacs és ".pm".

Obtindrem el següent resultat:

pomes peres ous plàtans

Si volem desar els resultats en un fitxer, en lloc de la sortida estàndard, podem invocar el programa de la següent manera:

perl imprimeix.pm < llista.txt > llista impresa.txt

Si no voleu escriure els noms dels fitxers d'entrada i sortida en invocar el programa, haureu de treballar amb els noms dels fitxers dins del programa, utilitzant el que s'anomena filehandles. Per obtenir el mateix resultat que en l'exemple immediatament anterior amb filehandles farem servir el següent programa imprimeix filehandles.pm, que s'invoca sense cap nom de fitxer:

```
open E, ''llista.txt'' ;
open S, ''>llista impresa.txt'' ;
while ( <E> ) {
    print S'({\S}_{'}) ;
}
close E;
close S;
```
Els *filehandles* són qualsevol seqüència de lletres majúscules que associem a un fitxer en el moment d'obrir-lo. Fixeu-vos que quan obrim un fitxer per llegirlo diem open F, ''nom fitxer'', en canvi, si hi volem escriure diem open F, ''>nom fitxer''. I recordeu que tot el que s'obre s'ha de tancar!

# <span id="page-7-0"></span>2 Implementació de problemes bàsics en Perl

### <span id="page-7-1"></span>2.1 Instal·lació de Perl en Microsoft windows

Totes les distribucions de Linux i les de MacOS a partir de la versió X porten Perl instal·lat per defecte. En Windows, Perl no est`a instal·lat i per tant cal instal·lar-lo.

Us podeu baixar una distribució de Perl per windows a [ActivePerl.](http://www.activestate.com/Products/ActivePerl/) Es gratuïta i molt fàcil d'instal·lar.

Un cop instal·lat, la manera clàssica d'invocar Perl és a través de la terminal, de la següent manera:

terminal\$ perl programa.pm < fitxer entrada > fitxer sortida

Es pot evitar d'escriure la paraula "perl" si en la primera línia del programa s'escriu el camí on està situat el perl en l'ordinador que esteu utilitzant, per exemple:

#### #!/usr/local/bin/perl

No obstant, si utilitzeu la paraula perl en invocar el programa, el sistema mateix buscar`a el perl en l'ordinador, independentment d'on sigui.

### <span id="page-8-0"></span>2.2 Exemples d'implementació d'accions, estructures de control i estructures de dades bàsiques

```
print ("Enter a number:\n");
$number1 = <STDIN>;
chop ($number1);
print ("Enter another number:\n");
$number2 = <STDIN;
chop ($number2);
if (\text{number1} == \text{number2}) {
        print ("The two numbers are equal.\langle n'' \rangle;
}
else {
       print ("The two numbers are not equal.\langle n'' \rangle;
}
print ("This is the last line of the program.\n");
```

```
print ("Enter a number:\n");
$number1 = <STDIN>;
chop ($number1);
print ("Enter another number:\n");
$number2 = <STDIN>;
chop ($number2);
if $number1 == $number2) { }print ("The two numbers are equal.\n");
}
elsif ($number1 == $number2 + 1) {
        print ("The first number is greater by one.\n \n \begin{bmatrix}\n n' \\
 n' \\
 n''\n \end{bmatrix};
```

```
}
elsif ($number1 + 1 == $number2) {
       print ("The second number is greater by one.\n");
}
else {
       print ("The two numbers are not equal.\n");
}
print ("This is the last line of the program.\n");
```

```
-- Intenteu resoldre els següents problemes:
```
- 1. substituïu el nom de les variables en els programes anteriors, sense canviar el resultat
- 2. entreu mots en lloc de nombres, i compareu-ne la igualtat
- 3. utilitzeu filehandles

### <span id="page-9-0"></span>3 Estructures de dades i control complexes

#### <span id="page-9-1"></span>3.1 Llistes associatives

Les llistes associatives (o hash) són semblants a les llistes ordenades (o array), amb la diferència que els elements no estan ordenats mitjançant un número, sinó que el seu *índex*  $\acute{e}s$  una paraula. Les llistes associatives van precedides del símbol  $\%$ , i els seus elements unitaris s'anomenen \$nom\_llista{index}, on index és un índex estipulat en el moment en què s'assignen els valors:

L'assignació de valor a llistes associatives es fa de la següent manera:

```
- assignació conjunta:
 %llista = { pomes => ''golden'', peres => ''blanquilla'' }
- assignació particular:
  $llista{pomes} = 'golden''; $llista{peres} = 'blanquilla'(fixev-vos: \text{ és idèntica a l'assignació escalar})
```
### <span id="page-10-0"></span>3.2 Estructures de control iteratives: mentre, fins que, per, per cada

Les estructures de control iteratives també s'organitzen en condició i acció, però, a diferència de les estructures de control simples, el procés de comprovació de la condició i realització de l'acció es repeteix mentre la condició no sigui falsa.

while  $(A) \{ B \}$  si s'acompleix A, es realitza B, i es torna a avaluar A. Aquest procés es repeteix mentre  $A$  s'acompleixi, és a dir, mentre  $A$  sigui cert.

```
$comptador = 10 ;
while (\text{S}comptador > 0) {
    print ''$comptador\n'';
    $comptador = $comptador - 1 ;}
```
until  $(A) \{ B \}$  si no s'acompleix A, es realitza B, i es torna avaluar A. Aquest procés es repeteix mentre  $A$  no s'acompleixi, és a dir, mentre  $A$  sigui fals.

```
$comptador = 10;
until (\text{\$compact} = 0) {
    print ''$comptador\n'';
    $comptador = $comptador - 1 ;}
```
foreach \$element ( $@A$ ) { B } per cada element de la llista A, es realitza B, fins que s'hagin exhaurit tots els membres de la llista.

```
\text{Ollista} = (1, 2, 3, 4, 5, 6, 7, 8, 9, 10);foreach $elem ( @llista ) {
     $comptador = scalar @llista;
     print ''$comptador\n'';
}
```
for ( $i = INICI$ ;  $i < FINAL$ ;  $i = \{i + INCREMENT \}$  { B } en aquesta estructura s'utilitza una variable anomenada dummy que s'utilitza per anomenar els

| tipus d'estructura          | notació        | notació                                       |
|-----------------------------|----------------|-----------------------------------------------|
| de dades                    | de conjunt     | unitària                                      |
| variable escalar            |                | \$escalar                                     |
| llista ordenada (array)     | <b>@llista</b> | $\left  \text{Silista} \right  \text{Sindex}$ |
| llista associativa $(hash)$ | %hash          | $\overline{\$hash}$ {\\$index}                |

<span id="page-11-1"></span>Taula 2: Sintaxi de les estructures de dades b`asiques en Perl.

| tipus d'estructura | sintaxi                           | sintaxi                  |
|--------------------|-----------------------------------|--------------------------|
| de control         | de la condició                    | de l'acció               |
| <sub>Sİ</sub>      | if $( condici\acute{o})$          | $\{acci\delta\}$         |
| sino               |                                   | else { $acci\acute{o}$ } |
| sinosi             | $\text{elist}$ (condició)         | $acci\acute{o}$          |
| mentre             | while $( condici\acute{o})$       | $acci\acute{o}$          |
| fins que           | until $( condici\acute{o})$       | $acci\acute{o}$          |
| per                | for $(\text{rang})$               | $acci\acute{o}$          |
| per cada           | foreach <i>\$membre</i> ( @llista | $acci\acute{o}$          |

Taula 3: Sintaxi de les estructures de control bàsiques en Perl.

punts d'un rang que va d'INICI fins a FINAL en els intervals determinats per IN-CREMENT. El següent exemple té el mateix efecte que els exemples anteriors.

for (  $i=0$  ;  $i<10$  ;  $i = 1$  ) { print '' $i\n\in$ '' }

En el següent exemple utilitzem un for per recórrer un subsegment d'una llista ordenada (sense oblidar que el primer element d'una llista té índex 0!):

 $@llista = (``peres", ''pomes", ''plàtans", ''ous", ''nows'');$ for (  $i=2$  ;  $i<5$  ;  $i = 1$  ) { print '' $i$ lista[ $i$ ]\n'' }

A les taules [3.2](#page-11-1) i 3.2 trobareu resumides les estructures de dades i de control més comunes en Perl.

### <span id="page-11-0"></span>3.3 Exemples d'implementació d'accions, estructures de control i estructures de dades complexes

foreach \$m (@text) {

```
ln = ln + 1;
      print \mathcal{F}_n.''''.\mathcal{F}_mot.''\ln';
}
```

```
\text{\$done} = 0;\text{\$count} = 1;
print ("This line is printed before the loop starts.\langle n'' \rangle;
while (\$done == 0) {print ("The value of count is ", $count, "\n");
         if (\text{Scount} == 3) {
                   \text{\$done} = 1:
         }
         % count = $count + 1;}
print ("End of loop.\n");
```

```
print ("What is 17 plus 26?\n");
% \text{correct} answer = 43; # the correct answer
$input_answer = <STDIN>;
chop ($input_answer);
until ($input_answer == $correct_answer) {
        print ("Wrong! Keep trying!\n");
        $input_answer = <STDIN>;
        chop ($input_answer);
}
print ("You've got it!\n");
```

```
\text{Qarray1} = (14, \text{ "cheeseburger", } 1.23, -7, \text{ "toad"});@array2 = @array1;
\text{\$count} = 1;
while ($count \leq 5) {
         print("element $count: $array1[$count-1] ");
         print("$array2[$count-1]\n");
         $count++;
}
```

```
@innerlist = " never ";
\text{Quterlist} = (\text{''I''}, \text{Qinnerlist}, \text{''fail!}\n');
print @outerlist;
```

```
@input = <STDIN>;
chop (@input);
# first, reverse the order of the words in each line
$currline = 1;foreach $currline ( @input ) {
       @words = split (/ /, $input[$currentine-1]);@words = reverse(@words);
       $input[$currline-1] = join("", @words, "\n");$currline++;
}
# now, reverse the order of the input lines and print them
@input = reverse(@input);
print (@input);
```

```
-- Intenteu resoldre els següents problemes:
   1. llistar tots els nombres parells menors de 100
   2. comptar totes les vegades que ocorre la paraula ''de'' en
      un text
```
# <span id="page-13-0"></span>4 Expressions regulars

Una expressió regular és una abstracció sobre diverses sequències de caràcters que permet especificar trets que caracteritzen aquest conjunt de sequències i alhora ignorar les diferències que no són rellevants per caracteritzar aquest conjunt.

Per exemple, per tractar només els mots acabats en -ava i -ia d'un cert text, caldrà crear una expressió regular que requereixi la presència de qualsevol d'aquestes dues sequències a final de mot, però que permeti ignorar la resta de caràcters del mot. Les expressions regulars resulten especialment adequades per tractar sequències de tot tipus, i, en el nostre cas, seqüències lingüístiques.

### <span id="page-13-1"></span>4.1 Correspondència de patrons

El mecanisme bàsic amb què s'apliquen les expressions regulars és la **correspondència** de patrons: donada una sequència de caràcters, s'avalua si aquesta sequència acompleix les característiques especificades per l'expressió regular, i, si és així, s'estableix la correspondència de patrons.

En Perl, la correspondència de patrons entre una sequència de caràcters i una expressió regular s'avalua a través de l'operador =~ <sup>[2](#page-14-1)</sup>, que té a un costat la seqüència a avaluar i a l'altre costat l'expressió regular, entre barres (/ expressió /).

if (  $\text{3}$ mot =  $\text{2}$  /ava/ ) print '' $\text{3}$ mot $\ln'$ ''

Perl disposa d'operadors de correspondència de patrons que representen de manera condensada una condició basada en correspondència de patrons i una acció de substitució de la seqüència amb què s'estableix la correspondència. El més utilitzat d'aquests operadors és "s///", que té la següent sintaxi:  $s/$ patro\_per\_substituir/patro\_amb\_que\_substituir/g.

```
$mots[0] = ' 'casa'';$mots[1] = ' 'cosa';
$mots[2] = ' 'barcissa'';$mots[3] = ' 'cas'';$mots[4] = 'sac';
foreach $mot ( @mots ) {
    \text{Imot} = \text{S}/\text{cas}/\text{cos}/;print ''$mot\n'';
}
```
RESULTAT: cosa, cosa, barcossa, cos, sac

Proveu d'expressar la semàntica dels operadors de substitució mitjançant l'estrucutra clàssica de condició - acció

### <span id="page-14-0"></span>4.2 Símbols per a conjunts de caràcters

Per tal d'expressar abstraccions sobre seqüències, les expressions regulars ofereixen símbols que agrupen conjunts determinats de caràcters. Per exemple, el símbol "." representa qualsevol caràcter, mentre que el símbol " $\wedge w$ " representa qualsevol lletra. En la taula [4.2](#page-14-0) trobareu un resum dels principals agrupaments de caràcters.

<span id="page-14-1"></span> $2$ També es pot recórrer a la negació de l'operador de correspondència de patrons, ! $\tilde{\phantom{a}}$ 

| símbol       | equivalència                                            |
|--------------|---------------------------------------------------------|
| $\mathbf{a}$ | a                                                       |
|              |                                                         |
| \d           | qualsevol nombre                                        |
| \D           | qualsevol caràcter excepte un nombre                    |
| \w           | qualsevol lletra o nombre                               |
| \W           | qualsevol caràcter excepte una lletra o nombre          |
| \s           | qualsevol espai blanc (espai, tabulador, salt de línia) |
|              | qualsevol caràcter                                      |

<span id="page-15-1"></span>Taula 4: Símbols que representen conjunts de caràcters en les expressions regulars de Perl.

També podeu crear els vostres propis agrupaments de caràcters mitjançant llistes expressades entre [ ], o bé [^ ] si voleu donar el conjunt complementari del que expresseu entre els claudàtors, tal com es veu en el següent exemple.

 $a, z, 0, 0, 3 = [az003]$  $a,b,c,d,e,f,g,h,i,j,k,A,B,C,D,7,8,9 = [a-kA-D7-9]$  $a,b,c,d,e,f,g,h,i,j,k,A,B,C,D,7,8,9 = [^ 1 - zE-20-6]$ 

```
doneu els equivalents en llistes dels símbols propis de Perl que
agrupen conjunts de caràcters.
```
Els anomenats metacaràcters (vegeu taula [4.2\)](#page-15-1) són utilitzats per Perl per especificar la seva sintaxi i per tant no representen el caràcter que veiem, sinó una instrucció del llenguatge de programació. Per tal d'establir una correspondència de patrons amb aquests caràcters, cal indicar que no s'han d'interpretar, mitjançant el símbol \ precedint immediatament el caràcter.

### <span id="page-15-0"></span>4.3 Explotant el context

Per caracteritzar conjunts de sequències, sovint no és suficient disposar d'agrupacions de caràcters, sinó que també cal especificar la seva posició relativa en una sequència. Per això disposem de símbols que indiquen inici  $\hat{\ }$  i final  $\hat{\ }$  de sequència.

També podem quantificar fragments de les seqüències que treballem, ja siguin símbols unitaris, tant caràcters simples com símbols que representen un conjunt de caràcters, o també subsequències, prèviament agrupades entre (). Trobareu un resum dels quantificadors de Perl a la taula [4.3.](#page-15-0)

Les subsequències agrupades entre () poden tractar-se de manera separada, per exemple, per imprimir tan sols aquella part de la subsequència que trobem entre  $( \cdot )$ , o per

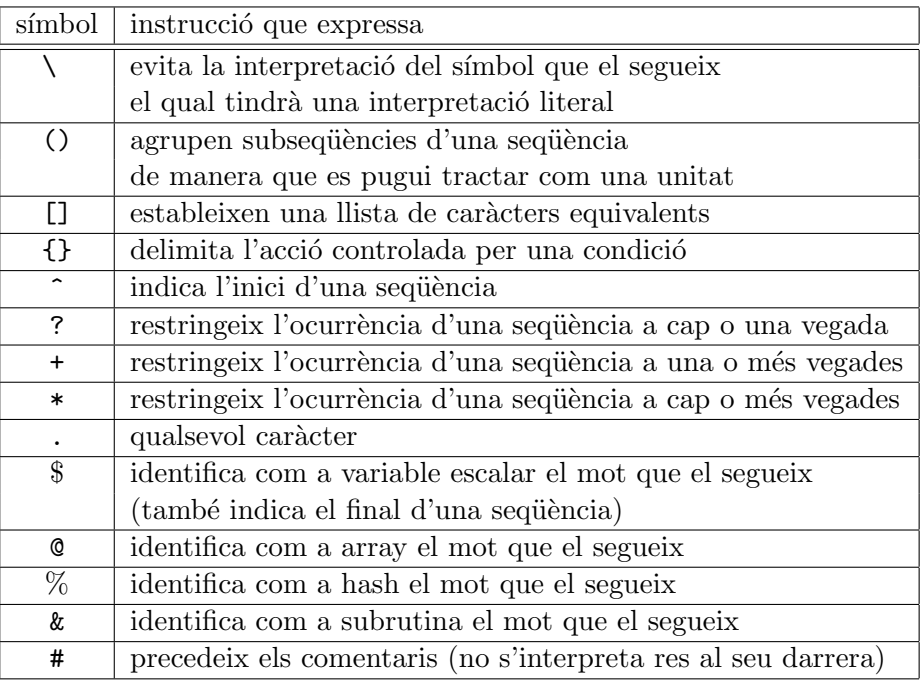

Taula 5: Símbols reservats per Perl per a expressar instruccions.

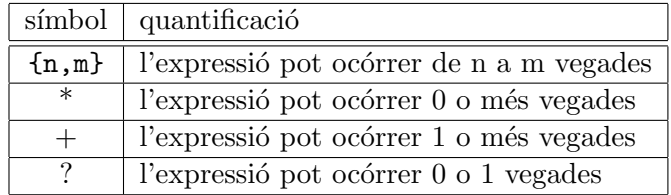

Taula 6: Expressions de quantificació en Perl.

modificar-la. Per referir-nos a aquestes subsequències utilitzem les variables pròpies de Perl \$1, \$2, \$3... \$n, de la següent manera:

a(bc)d(e)  $1 = bd$ ,  $2 = e$ ,  $3 = \cdots$ 

 $(ab(cd))(e)$  \$1=abcd, \$2=cd, \$3=e

(ab)(cd(e))  $1 = ab$ ,  $2 = cde$ ,  $3 = e$ 

```
Creeu expressions regulars que representin els següents conjunts
de sequències de la manera més restrictiva possible:
 -- amor, casa, rosa, pota (seqüències de quatre lletres)
 -- pa, casa, rosa, pota, nineta (seqüències formades per un
    nombre indeterminat de parells consonant + vocal)
 -- anna, otto (palíndroms)
```
Mitjançant aquests atributs i les agrupacions de caràcters que ja coneixeu, podreu expressar gairebé qualsevol seqüència lingüística.

### <span id="page-17-0"></span>4.4 Exemples d'implementació d'expressions regulars

```
print ("Ask me a question politely:\n");
$question = <STDIN>;
if ($question = \gamma) / \{print ("Thank you for being polite!\n");
}
else {
        print ("That was not very polite!\n");
}
```

```
$wordcount = 0;$line = <STDIN>;
while ($line ne "") {
        chop ($line);
        @words = split//[\t\to] +/, $line);$wordcount += @words;
        $line = <STDIN>;
}
print ("Total number of words: $wordcount\n");
```

```
print ("Enter a variable name:\n");
$varname = <STDIN>;
chop ($varname);
if ($varname = \sqrt{\frac{1}{6}[A-Za-z][0-9a-zA-Z]*}() {
         print ("$varname is a legal scalar variable\n");
}
elsif ($varname = \degree / \degree [A-Za-z] [ 0-9a-zA-Z]*$/) {
         print ("$varname is a legal array variable\n");
```

```
}
elsif ($varname = \degree / [A-Za-z][0-9a-zA-Z]*$/) {
       print ("$varname is a legal file variable\n");
}
else {
       print ("I don't understand what $varname is.\n");
}
```

```
$the count = 0;print ("Enter the input here:\n");
$line = <STDIN>;
while ($line ne "") {
        if ($line = \/\bthe\b/) {
                $thecount += 1;}
       $line = <STDIN:
}
print ("Number of lines containing 'the': $thecount\n");
```

```
print ("Enter the search pattern:\n");
$pattern = <STDIN>;
chop ($pattern);
$filename = $ARGV[0];$linear = $matchcount = 0;print ("Matches found:\n");
while ($line = <) {
       $linenum += 1;
       if $line =^{\sim}/$pattern/) {}print ("$filename, line $linenum\n");
               @words = split(/$pattern/, $line);
               $matchcount += @words - 1;
       }
       if (eof) {
               $linear = 0;$filename = $ARGV[0];}
}
if ($matchcount == 0) {
        print ("No matches found.\n");
}
```
else { print ("Total number of matches: \$matchcount\n"); }

```
@input = <STDIN>;
\text{\$count} = 0;while ($input[$count] ne "") {
        \text{input}[$count] = s/^[\t]+//;
        \{$input[$count] = s/[\t]+\n$/\n/;
        \text{Spinpt}[$count] = s/[\t]+/ /g;
        $count++;
}
print ("Formatted text:\n");
print (@input);
```

```
while ($line = <STDIN>) {
         $line =^* tr/A-Z/a-z';print ($line);
}
```
# <span id="page-20-0"></span>5 Problemes de Processament del Llenguatge Natural

Tot seguit plantejarem una sèrie de problemes de processament del llenguatge natural. Per resoldre'ls, haureu d'especificar l'algorisme i implementar-lo en Perl.

- $-$  Calcular la frequència dels mots d'un text, i de patrons de dos o tres mots
- $-$  Comparació de les frequències de mots en dos textos diferents
- $-$  Extracció dels contextos d'ocurrència d'un mot
- $-$  Reconeixement de l'idioma en què està escrit un text
- $-$  Formatar un text perquè ressaltin algunes característiques en html

Se us acuden altres problemes que podrien ser resolts de manera eficient mitjançant un llenguatge imperatiu?

## <span id="page-21-0"></span>6 Per saber-ne més

### <span id="page-21-1"></span>6.1 D'algorísmica

- JOAN VANCELLS I ENRIC LÒPEZ. Programació: introducció a l'algorísmica, Barcelona, Eumo, 1992.
- $-$  JOËLLE BIONDI I GILLES CLAVEL. Introducción a la programación, Barcelona, Masson, 1988.
- Andres Marzal i Isabel Gracia ´ . Apunts de Metodolog´ıa y Tecnolog´ıa de la Programción http://marmota.act.uji.es/MTP/teoria.shtml.

### <span id="page-21-2"></span>6.2 De Perl

- $-$  [Teach Yourself Perl 5 in 21 days](http://docs.rinet.ru/P7/index.htm) és un llibre de gran èxit que ha estat piratejat en aquesta web russa...
- Larry Wall, Tom Christiansen i Jon Orwant. [Programming Perl,](http://www.oreilly.com/catalog/pPerl3/) O'Reilly, (3a Edició) 2000.
- Randal Schwartz i Tom Christiansen. Learning Perl, O'Reilly, 1997.
- Jon Orwant, Jarkko Hietaniemi i John Macdonald. Mastering Algorithms with Perl, O'Reilly, 1999.
- <http://www.Perl.com>